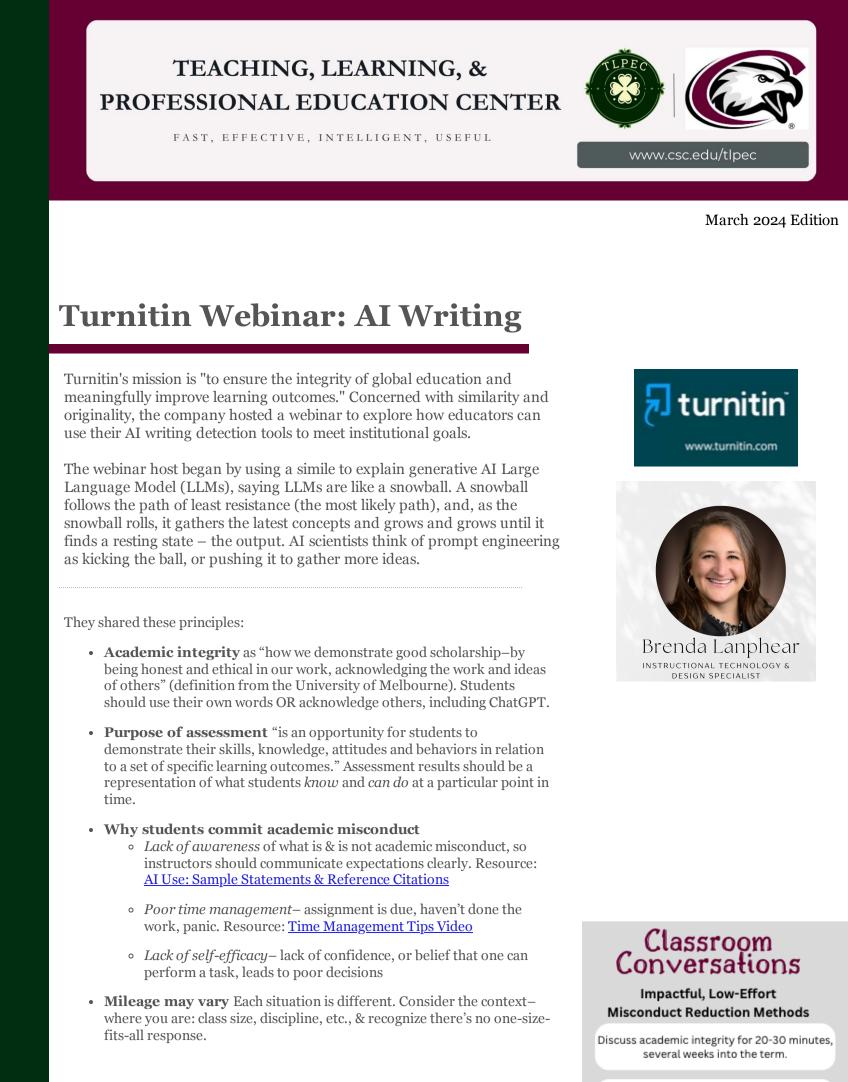

They shared these tips:

• Discuss ethical use:

Communicate and don't make assumptions.

Then, later in the semester, refer back to it.

Leads to video, audio, print statementsYou want your policy to "be everywhere"

• Express expectations: via video, email, syllabus, face-to-face discussion,

• Complete a diagnostic essay early in the course to establish a baseline.

• Some departments put their writing policy on a QR code for students to

• Share concrete examples with students; help students understand

Require an integrity quiz with

explicit do's and don'ts.

Remind students mid-term about integrity and consequences of getting caught.

Show instructor tools in class (including a

similarity checker, AI writing detector).

Normalize help and pointing students to available resources.

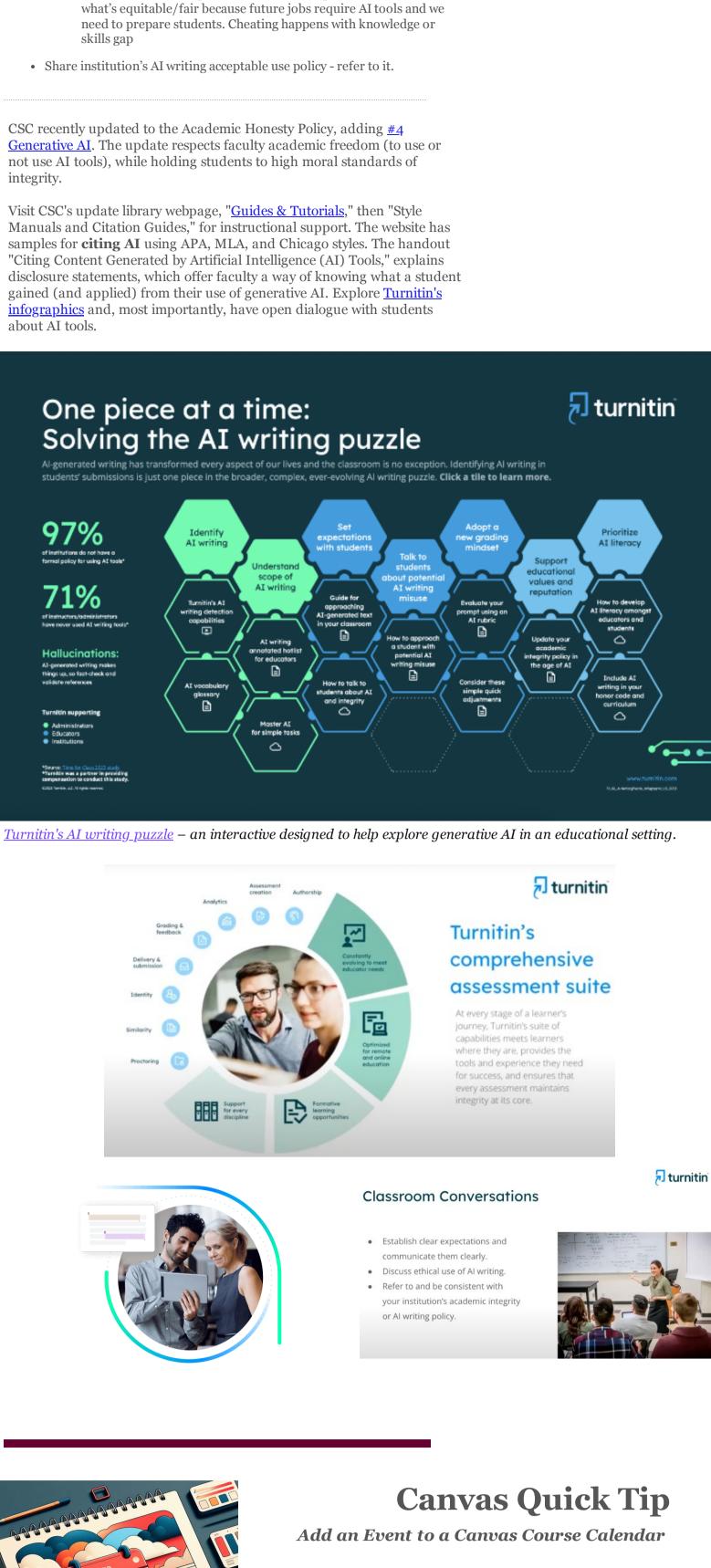

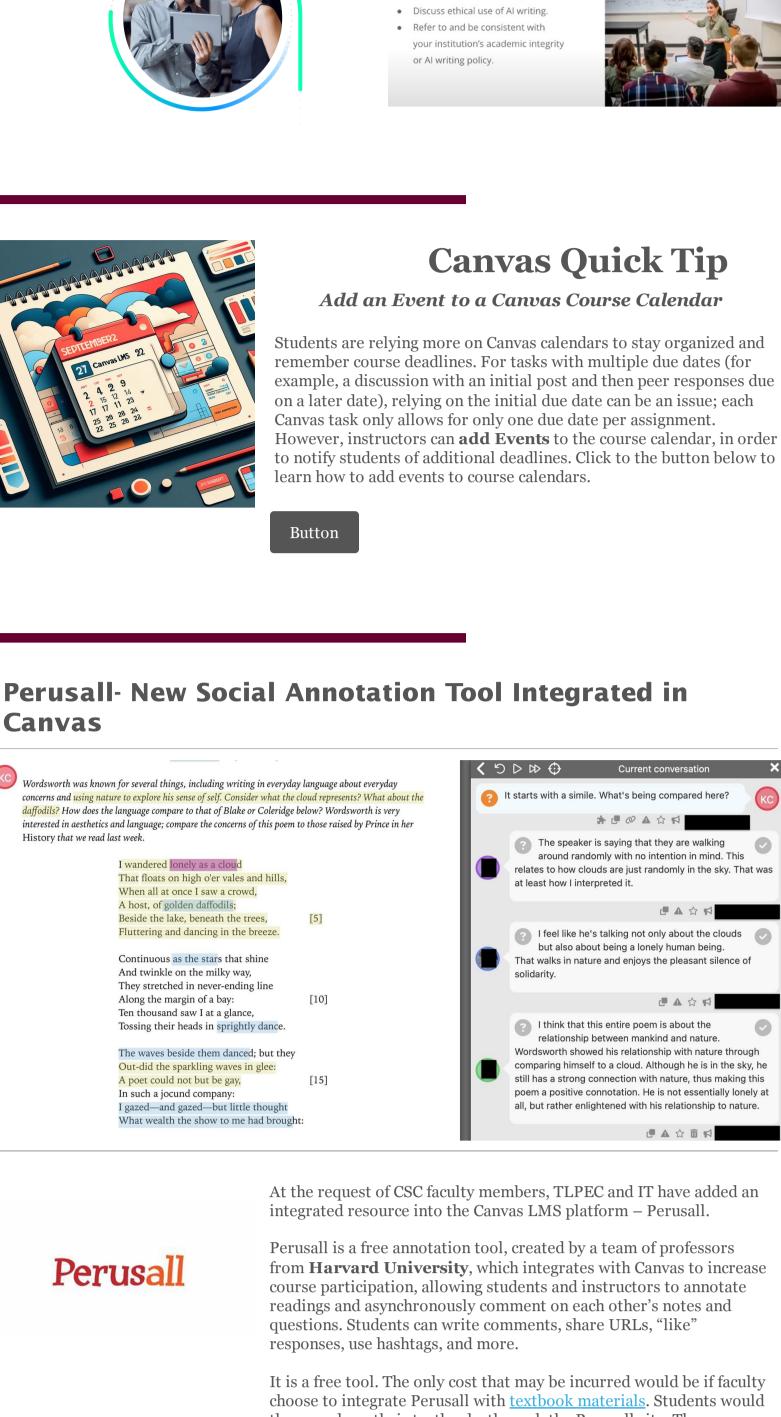

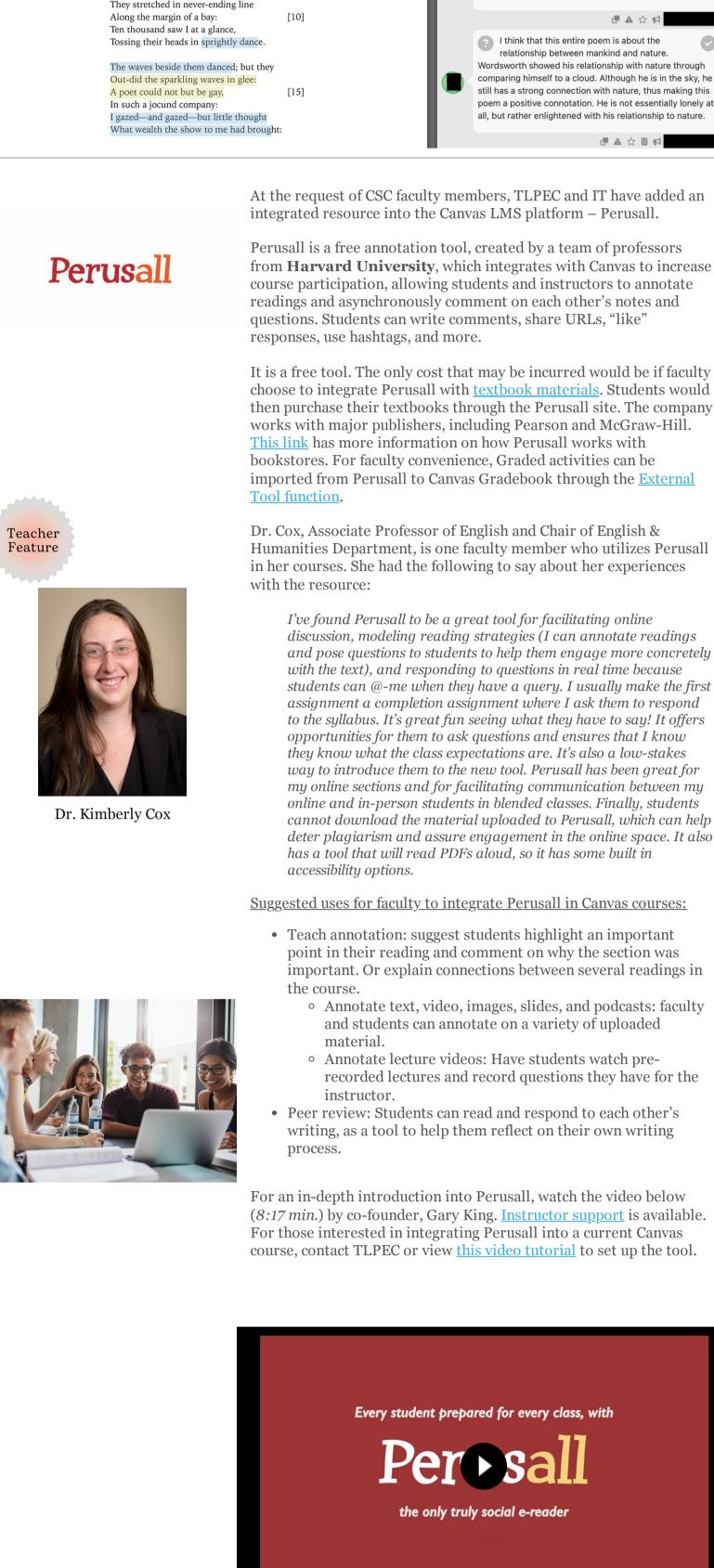

**CSC Canvas** 

Lorem ipsum dolor sit amet, consectetur adipiscing elit. Integer nec odio. Praesent libero. Sed cursus ante dapibus diam. Sed nisi. Nulla quis sem at nibh

Welcome Message to Students

elementum imperdiet. Duis sagittis ipsum.

O START HERE

Instructor Note: Add a short introductory (welcome) message in this spot.

**Template 2024** 

CHADRON STATE COLLEGE

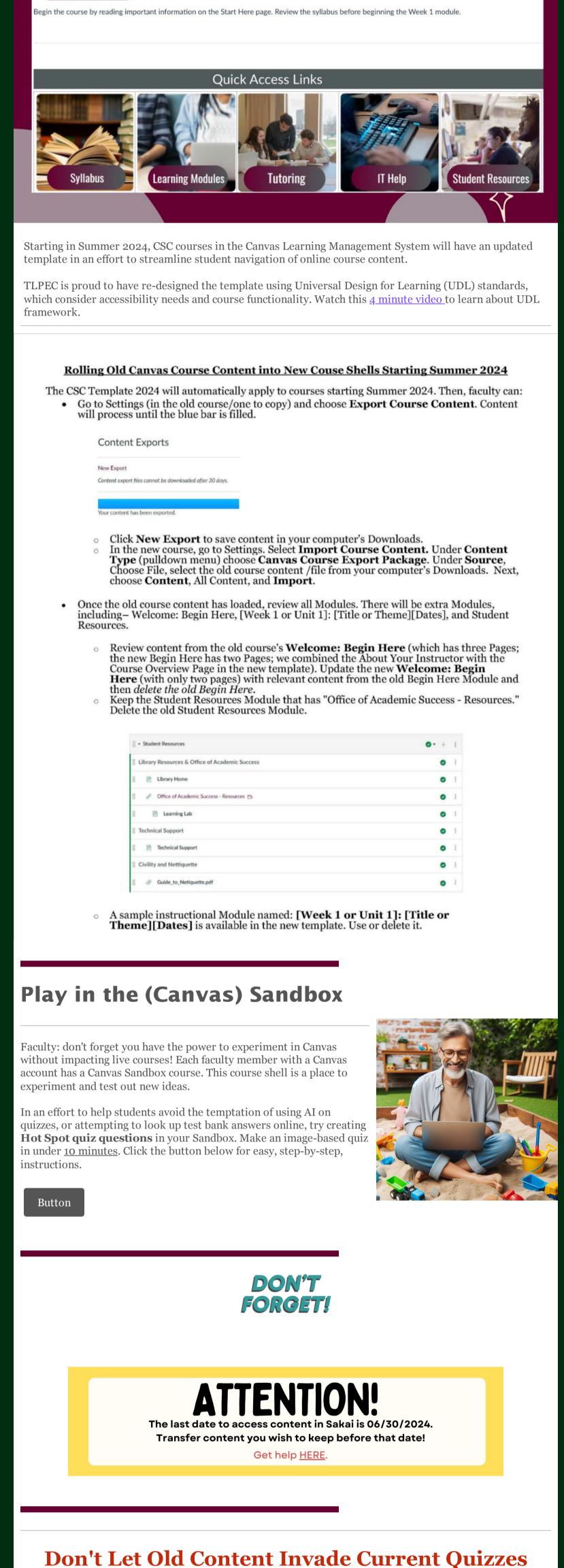

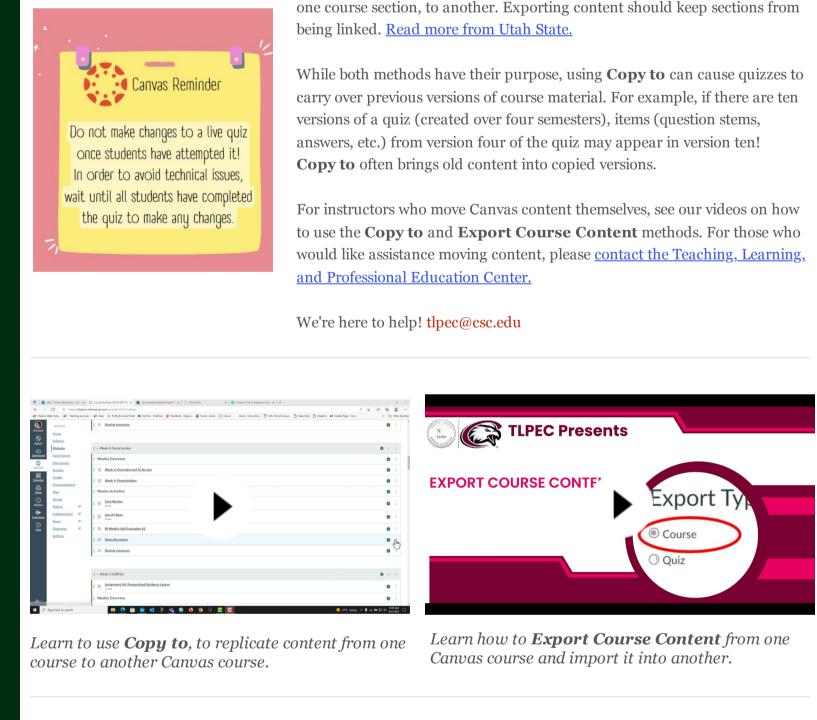

Camtasia is a versatile tool that allows educators to record lectures, animate presentations, and create video

lessons (for example, demonstrate how to work through math problems virtually). The tool empowers instructors to deliver engaging content for online learning, making it a valuable resource for student

**Camtasia How-To Video** 

engagement. Learn more about this tool from the video below.

**Recommendation** 

There are different ways to bring content from one Canvas course to another,

**Copy to** should be reserved for when educators would like *an exact copy* of

questions, etc.). Copy to should only be used when content from one course

If an instructor would like to bring an old quiz from one course to another, they should use **Export Course Content**. By exporting the content from one course and importing it into another, the connection from the original course to the new course is broken. If the instructor wants to update the imported quiz, there will not be issues with previous versions of the quiz.

**Export course content** should be used to bring content from one class, or

a quiz, assignment, etc., with no changes to the content (no altering

shell is going to be brought to a new course and not be changed at all.

including Copy to and Export Course Content.

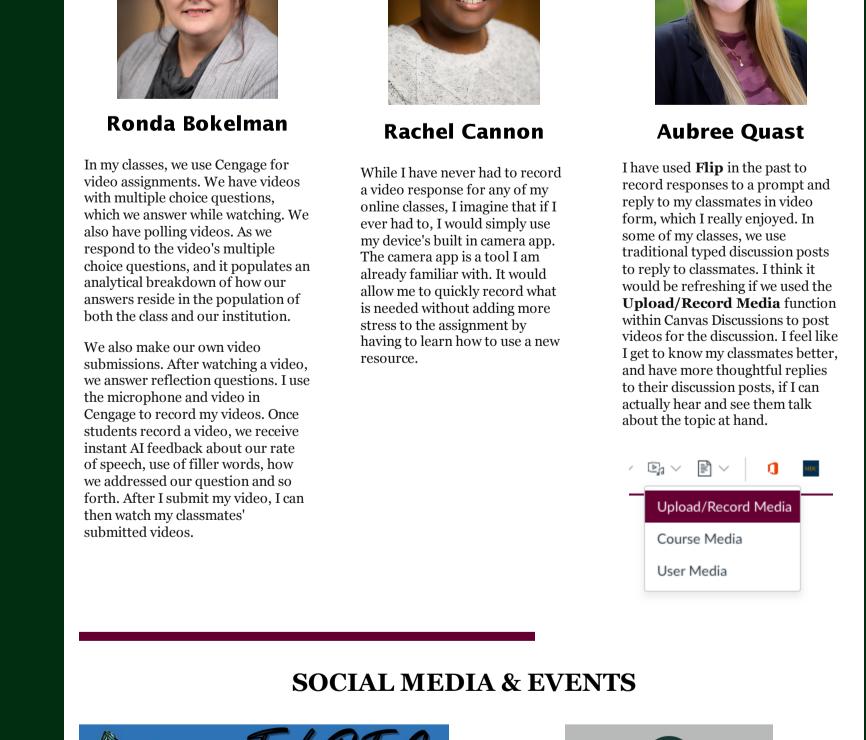

**Black Excellence Event** 

What tools do you use to record video responses for online classes?

question; this month we were curious about how students experience video responses in their online or hybrid courses.

Each month, the Teaching, Learning, and Professional Education Center asks the TLPEC Student Curriculum Specialists a new

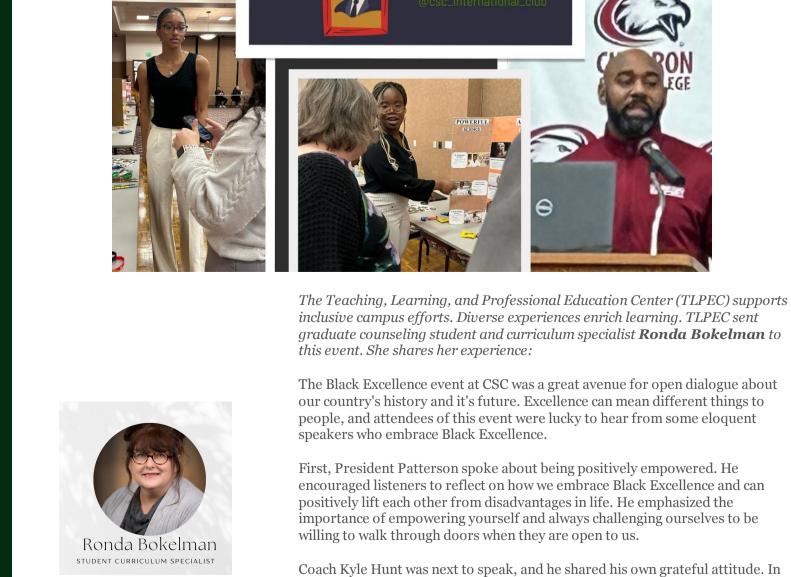

helps us find our own purpose.

essence of who we are."

have to forge a new life in a young state.

his inspiring talk, he noted how important it is to help others, and how in this life

we are all servants meant to support each other. Having a servant mindset sustains our own growth (and unveils our vision to help others) and ultimately

Dr. Julian Berrian discussed black history pride with the story of the black homesteading communities in the Great Plains of Nebraska. He referred to the 1906 DeWitty Settlement, as a result of the Kinkaid Act that offered 640 acres of free land in the Sandhills. The black settlement was renamed Audacious, which translates to showing a willingness to take surprisingly bold risks. Personally, I was unaware of the determination, strength, and grit these early settlers had to

Dr. Janet Anthony finished the presentations with powerful words spoken to include everyone and proclaimed, "Black is more than my identity... who demonstrates black excellence? We all do, by being trailblazers utilizing the

This was my first experience with a Black Excellence event. I found it to be enlightening. Americans have an individual mindset. Black excellence is trying to uplift and promote the success of people —while discrimination is real, they have

overcome and risen to excellence. It was encompassed well in the phrase

President Patterson declares to all of us, "Soar Eagles!"

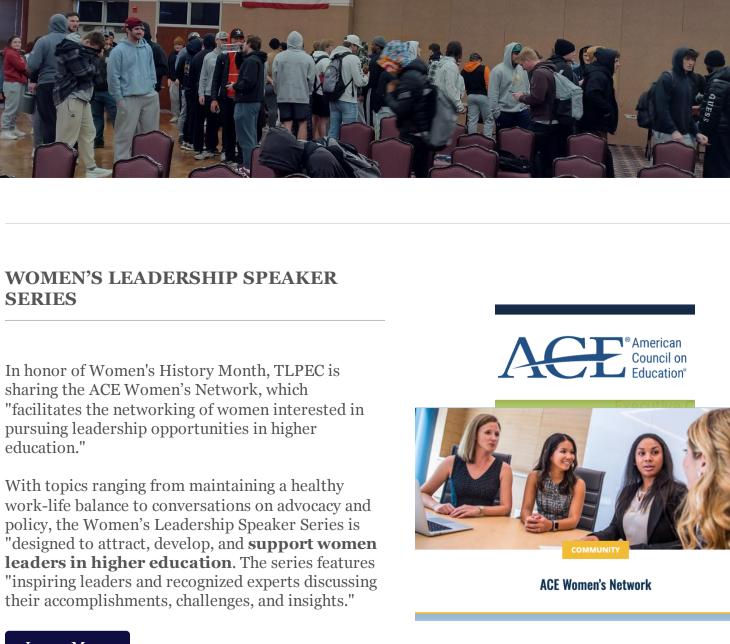

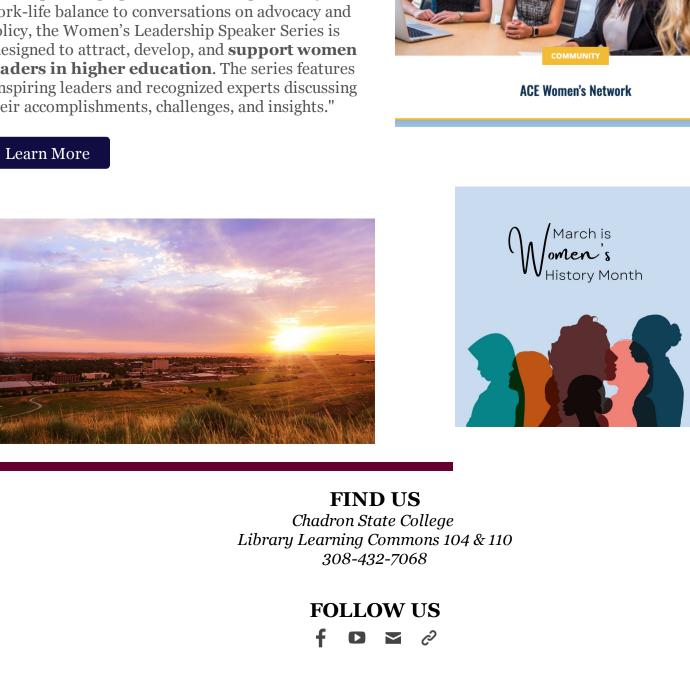

Designed by CSC TLPEC Staff